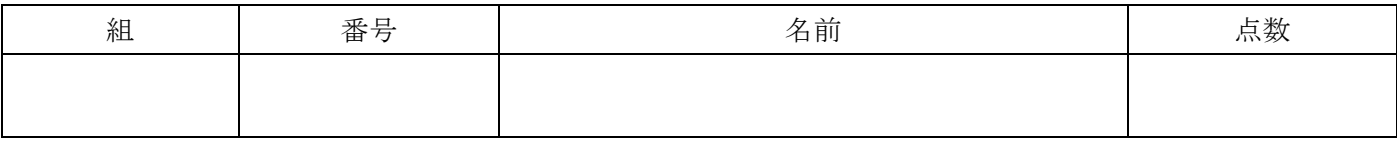

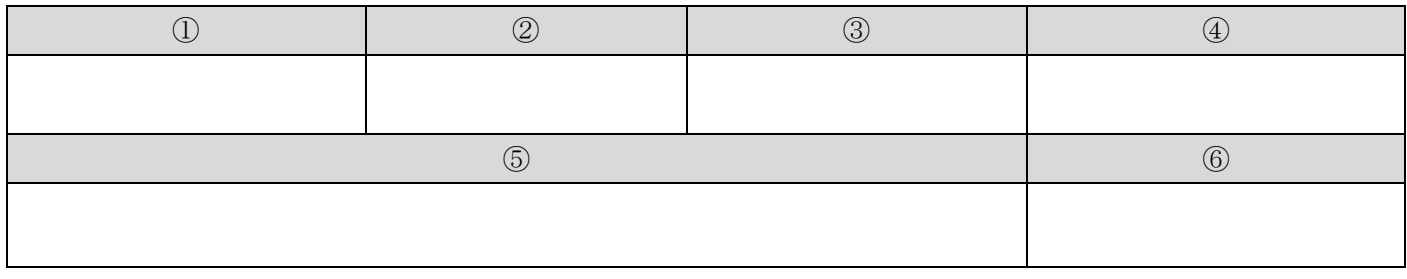

## 設問 2

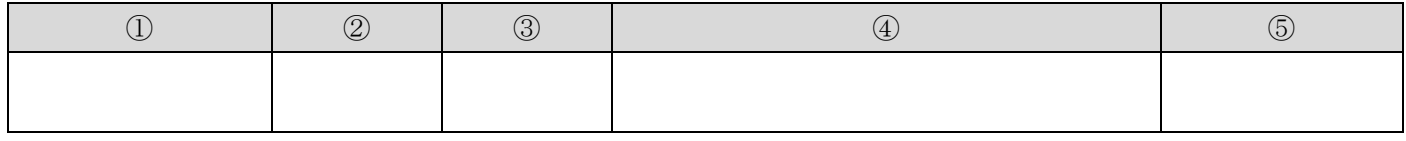

## 設問 3

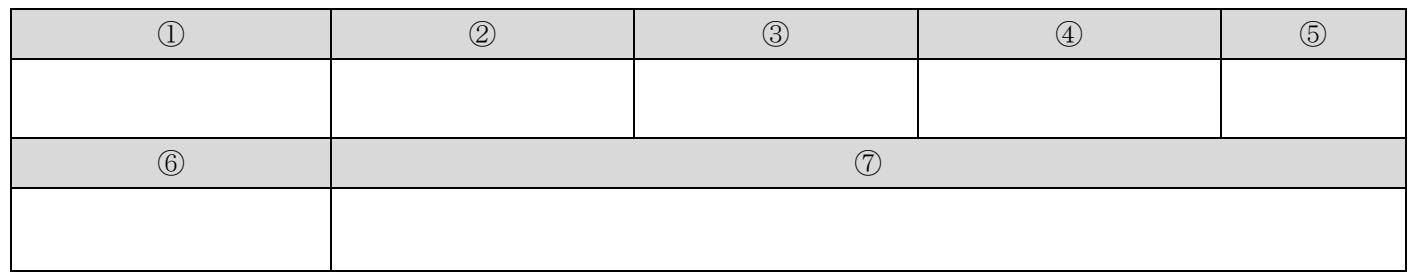

### 設問 4

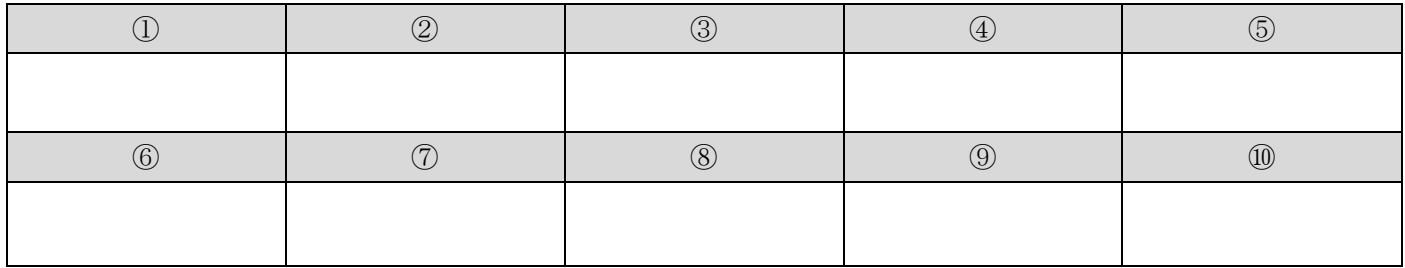

#### 設問 5

![](_page_0_Picture_153.jpeg)

#### 設問 6

![](_page_0_Picture_154.jpeg)

println はそこで指定されている内容を出力し て改行するものである. 一方, print は内容を 出力して改行しないものである.下記のプログ ラムそれぞれについて出力結果がどうなるか 回答せよ.

下記のプログラムを実行すると,「hello」とい う文字列が (1) 回表示される.

int  $i=10$ ; while( $i > 0$ ){ println( "hello" ); i--; }

下記のプログラムを実行すると,「fms」という 文字列が ② 回表示される.

int  $i=10$ ; while(  $i \leq 100$  ) {  $i++$ ; if( i %  $5 = 0$  ) { println( "fms" ); } }

下記のプログラムを実行すると,「fms!」という 文字列が 3 回表示される.

```
void sayFMS( int num ){
   int n=0;
  while(n\langle num \rangle{
     println( "fms!" );
    n++;
  }
}
void setup(){
  for( int i=0; i\le 3; i++ ){
     sayFMS( i );
   }
}
```
下記のように表示されるように④を埋めよ.

```
1
2
6
24
120
プログラム
int num = 1;
for( int i=1; i \le 5; i^{++}) {
  num = (4)
   println( num );
}
```

```
下記出力結果を⑤に記入せよ.
for( int i=10; i \le 15; i++ ){
   if( i\%3 == 0 ) {
     print( "Fizz" );
  \} else if (i%5 == 0) {
      print( "Buzz" );
  } else if (i\frac{1}{3} = 0 && i\frac{1}{5} = 0) {
      print( "Fizz Buzz" );
   } else {
      print( i );
   }
  print(\tilde{a}, \tilde{b});
```
下記プログラムで表示されるのは ⑥ である.

}

```
int \lceil values = new int \lceil 5 \rceil;
for( int i=0; i\le 5; i++ ){
  values[i] = (i * 3) % 5;}
for( int i=0; i \le 4; i++ ){
  for( int j=0; j\langle 4; j++) {
    if( values[j] \langle values[j+1] \rangle {
       int temp = values[j];
       values[j] = values[j+1];
      values [i+1] = temp;
   }
   }
}
println( values[2] );
```
Processing の String 型を使った下記の結果が どう出力されるか回答せよ. なお、解答欄の① ~⑤は出力結果のそれぞれの行数に対応する. ただし,プログラム内で利用されているメソッ ドはそれぞれ下記のように定義されている.

#### Name: length()

Returns the total number of characters included in the String as an integer number.

#### Name: charAt()

Returns the character at the specified index. An index ranges from 0 to the length of the string minus 1. The first character of the sequence is at index 0, the next at index 1, etc.

#### Name: toLowerCase()

Converts all of the characters in the string to lowercase. For example, "ABC" will convert to "abc".

#### Name: toUpperCase()

Converts all of the characters in the string to uppercase. For example, "abc" will convert to "ABC".

#### Name: indexOf()

Tests to see if a substring is embedded in a String, and returns the index position of the first occurrence of the substring defined in the str parameter. If the str substring is not found within the String, -1 is returned.

#### Name: substring()

Returns a new string that is a part of the original string. When using the endIndex parameter, the string between beginIndex and endIndex-1 is returned.

str.substring(beginIndex)

str.substring(beginIndex, endIndex)

### プログラム 1

```
String str = "Frontier Media Science (FMS)";
// 1 行目
println("length=" + str.length());
// 2 行目
println(str.charAt(6));
// 3 行目
println(str.indexOf("fms"));
String str2 = str.replace(m'', N'');
// 4 行目
println(str2.replace("_", ","));
int x = str2. indexOf("(") + 1;
int y = str2. indexOf(")");
```
// 5 行目 println( $str2$ . substring $(x, y)$ . toLowerCase $()$ );

コラッツ予想とは,下記のルールに従うとすべ ての自然数が最終的に 1 になるのではという予 想である. ルールは下記のとおり.

- ある数が奇数なら 3 を掛けて 1 を足す
- ある数が偶数なら 2 で割る
- 計算結果が 1 になるまで上記計算を繰り返す

2 から 1000 までの数について,その数と全ての ステップを「[5]->16->8->4->2->1」のように表 示するように①~⑤の穴を埋めよ.

また、完成した関数を利用して下記を行った時 にどうなるか⑥~⑦について回答せよ.

OutputCollatz(6)のとき,3 行目の条件判定は ⑥ 回行われる.また,OutputCollatz(6)の 出力結果は (7) である.

プログラム 2

![](_page_3_Figure_9.jpeg)

右記プログラムのように任意の丸(直径は 20) が赤色または白色で描画される OneLineLED ク ラスを作成した. この OneLineLED クラスでは, ① で ある OneLineLED( int \_num, int \_x, int \_y ) を利用することで,横に並ぶの丸の数と表示す る XY 座標を指定することが可能となっている. また, この (1) を用いて, 下記メインプログ ラムでインスタンスを生成しているのはメイ ンプログラムの ② 行目である. このクラスの shiftToLeft というメソッドを用 いると、掲示板上の赤丸が右から左へと1つず つ移動し,左端の赤丸が右端から登場する.一 方, shiftToRight というメソッドを用いると, 掲示板上の赤丸が左から右へと 1 つずつ移動し, 右端の赤丸が左端から登場する. このクラスを完成させるため、設問中、プログ ラム中の丸囲み数字について回答せよ. なおメインプログラムの 13 行目で標準出力さ れる値は ③ である. メインプログラム

1 2 3 4 5 6 7 8 9 10 11 12 13 println( led[5].lights[3] ); OneLineLED [] led = new OneLineLED [10]; for( int i=0;  $i \le 10$ ; i++ ) {  $\text{led}[i] = \text{new OneLineLED}(20, 20, i*20+10)$ ; } for ( int  $j=0$ ;  $j\leq 5$ ;  $j++$  ) { for( int i=0;  $i \le 10$ ; i++ ) { led[i].shiftToLeft(); } } for( int i=0;  $i$  <10;  $i$ ++ ) { led[i].display(); }

class OneLineLED { int [] lights; int num; // 横の数 int x,  $y$ ; // OneLineLED( int num, int  $x$ , int  $y$  ) {  $num = _num;$  $\left| \right|$   $\left| \right|$   $\left| \right|$   $\left| \right|$   $\left| \right|$ for( int i=0; i $\langle$ num; i++ ){  $\left[\right] = i \, \frac{\pi}{2}$ ; } } void display() { for( int i=0;  $i$   $\{num; i++)\}$ if ( lights[i]  $= 1$  ) { fill( 255, 0, 0 ); // 赤色 } else { fill( 255, 255, 255 ); // 白色 } ellipse( i\*20+x, y, 20, 20 ); } } void shiftToLeft() { int i=0;  $int$  temp =  $\qquad$  (5) while (  $i \leq$  num-1 ) {  $\left| \text{ lights}[i] \right| = \left| \right|$  (6)  $i++$ ; }  $(7)$  = temp; } void shiftToRight() { int i=num-1; int temp =  $\qquad \qquad$  (8) while  $(i > 0)$  {  $\left| \right|$   $\left| \right|$   $\left| \right|$   $\left| \right|$   $\left| \right|$   $\left| \right|$   $\left| \right|$   $\left| \right|$   $\left| \right|$   $\left| \right|$   $\left| \right|$  $i--$ ; }  $\boxed{10}$  = temp; } }

![](_page_5_Picture_439.jpeg)

## メインプログラム

![](_page_5_Picture_440.jpeg)

プログラム 5

```
class Object {
   int x;
  int y;
   int speed;
  Object(){
   x = 100;
   y = 100;
   speed = 0;
   }
 void init( int _x, int _y, int _s ){
   x = x;y = y;speed = _s;
  }
  void move() {
   x = x + speed; }
  void display(){
    point( x, y );
  }
}
class Ball extends Object {
  void move(){
  }
}
class Star extends Ball {
   void display(){
    ellipse( x, y, 30, 30 );
  }
}
class Cross extends Ball {
   int len;
   void init( int _x, int _y, int _s ) {
    len = 5;
  }
  void display() {
     line( x-len, y-len, x+len, y+len );
     line( x+len, y-len, x-len, y+len );
   }
}
```
右記は,商品の金額を足して消費税 5%を含む 合計金額を計算し,支払い額に対する釣銭を表 示する Register クラスと,それを用いるメイン プログラムである.additem メソッドで引数に 指定した金額を加算し,sum メソッドで合計金 額を算出し,pay メソッドで引数に指定の支払 い金額に対する釣銭を表示する.

メインプログラムの 9 行目が実行された時画面 に表示されるのは, (1) 12 行目が 実行されたとき表示されるのは ② で ある.

このプログラムは商品の登録を受け付けられ なくなると no more! と表示するようになる ものである.このメインプログラムで no more! と表示するには,メインプログラムの 13 行目 の A の値を 3 以上にした時である.

なお, Register クラスを継承して、消費税 8% の場合の釣り銭を表示する Register8 クラス, 消費税 10% の 場 合 の 釣 り 銭 を 表 示 す る Register10 クラスを定義したい.どのように定 義すれば良いか. 4~6を埋めよ.

メインプログラム

|                | void setup() {                           |
|----------------|------------------------------------------|
| 2              | Register regi;                           |
| 3              | $regi = new Register(8);$                |
| $\overline{4}$ | for ( int i=0; $i\le3$ ; i++ ) {         |
| 5              | regi.additem(100*i);                     |
| 6              | ł                                        |
| $\overline{1}$ | regi.additem(150);                       |
| 8              | regi.sum();                              |
| 9              | regi.pay (500);                          |
| 10             | regi.additem(50);                        |
| 11             | regi.sum();                              |
| 12             | regi.pay(1000);                          |
| 13             | for (int i=1; $i \lt  $ A  <br>; $i+1$ { |
| 14             | regi.additem(50);                        |
| 15             | ł                                        |
| 16             |                                          |

![](_page_6_Figure_7.jpeg)

![](_page_6_Figure_8.jpeg)

![](_page_6_Figure_9.jpeg)

![](_page_6_Figure_10.jpeg)

![](_page_6_Figure_11.jpeg)

```
class Register {
   int[] items;
   int numOfItems; 
   int total;
   Register(int _num) {
    items = new int[num];numOfItems = 0;total = 0;
   }
   void additem( int _price ) {
     if (numOfItems < items.length) {
      items[numOffItems] = price; numOfItems ++;
      total = total + price; } else {
       println("no more!");
     }
   }
   void sum() {
    total = (int) (total * 1.05);
   }
   void pay( int _payment) {
    int change = payment - total;
     println("otsuri: " + change);
    total = 0;
    numOfItems = 0;
   }
}
```